## უძრავი ძეგლები

#### 1. სახეობა (ტიპი: Checkbox List)

დეტალურ ფილტრში სახოების სექციაში თავიდან გამოჩნდება 6 ყველაზე პოპულარული სახეობა და ექნება ღილაკი "ყველას ჩვენება" რომელიც გაშლის ყველა სხვა დანარჩენ სახეობასაც.

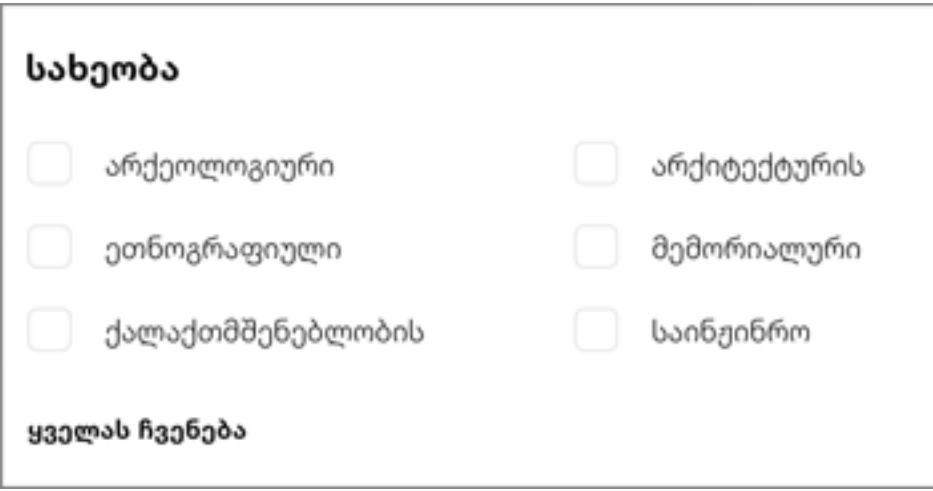

2. თავდაპირველი ფუნქცია/ტიპი (ტიპი: Checkbox List)

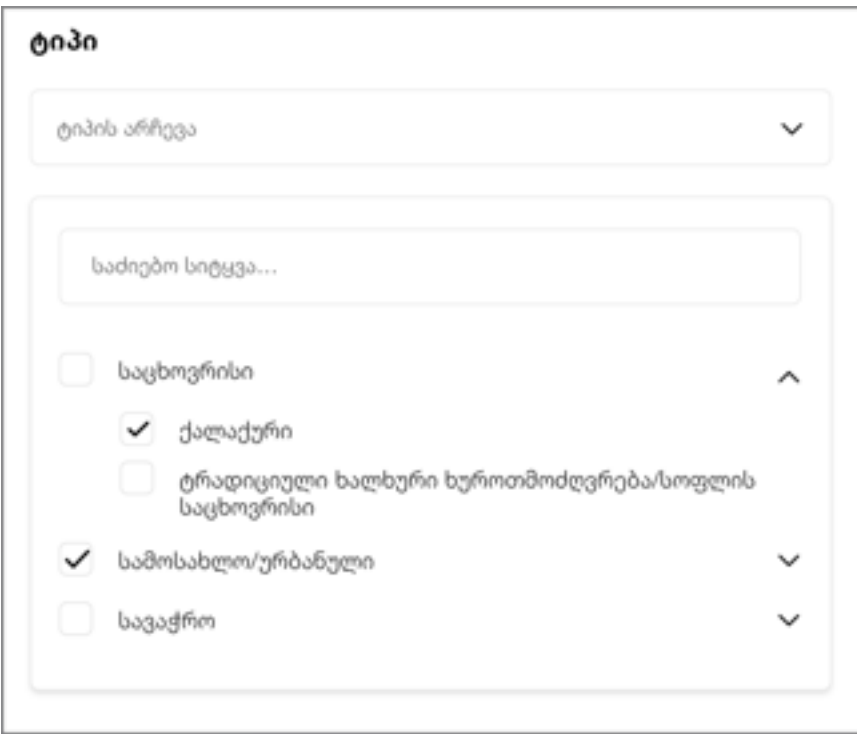

3. პერიოდი (ტიპი:

#### Dropdown List >> Checkbox List)

პერიოდის შემთხვევაში იქნება ჩამოსაშლელი მენიუ სადაც შესაძლებელი იქნება რამდენიმე პერიოდის არჩევა

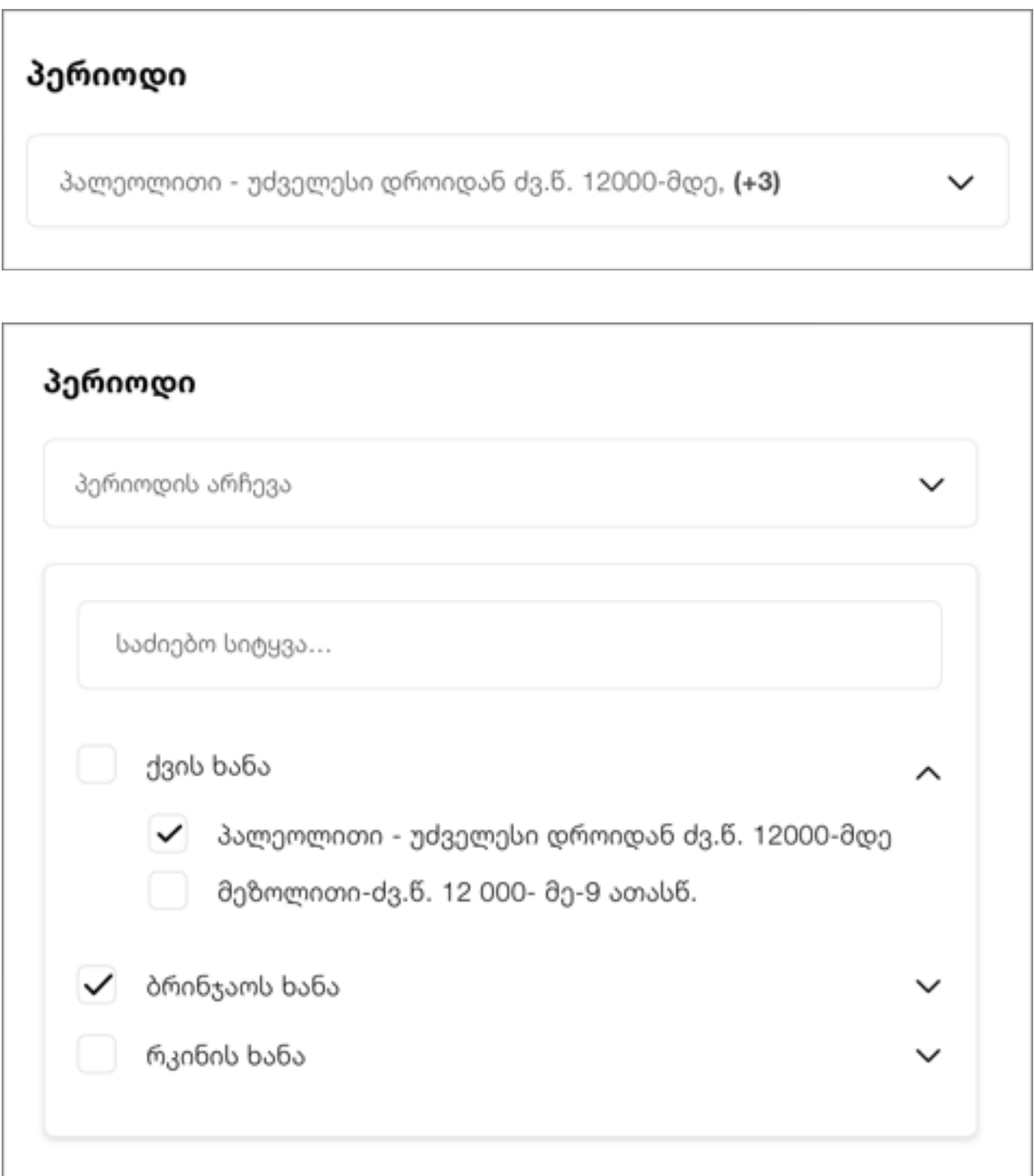

4. განხორციელებული ქმედები (ტიპი: Collapse >> Checkbox List) დაჭერის შემდეგ ჩამოიშლება კონტენტი სადაც იქნება ჩექბოქსები შესაბამისი ინფორმაციით.

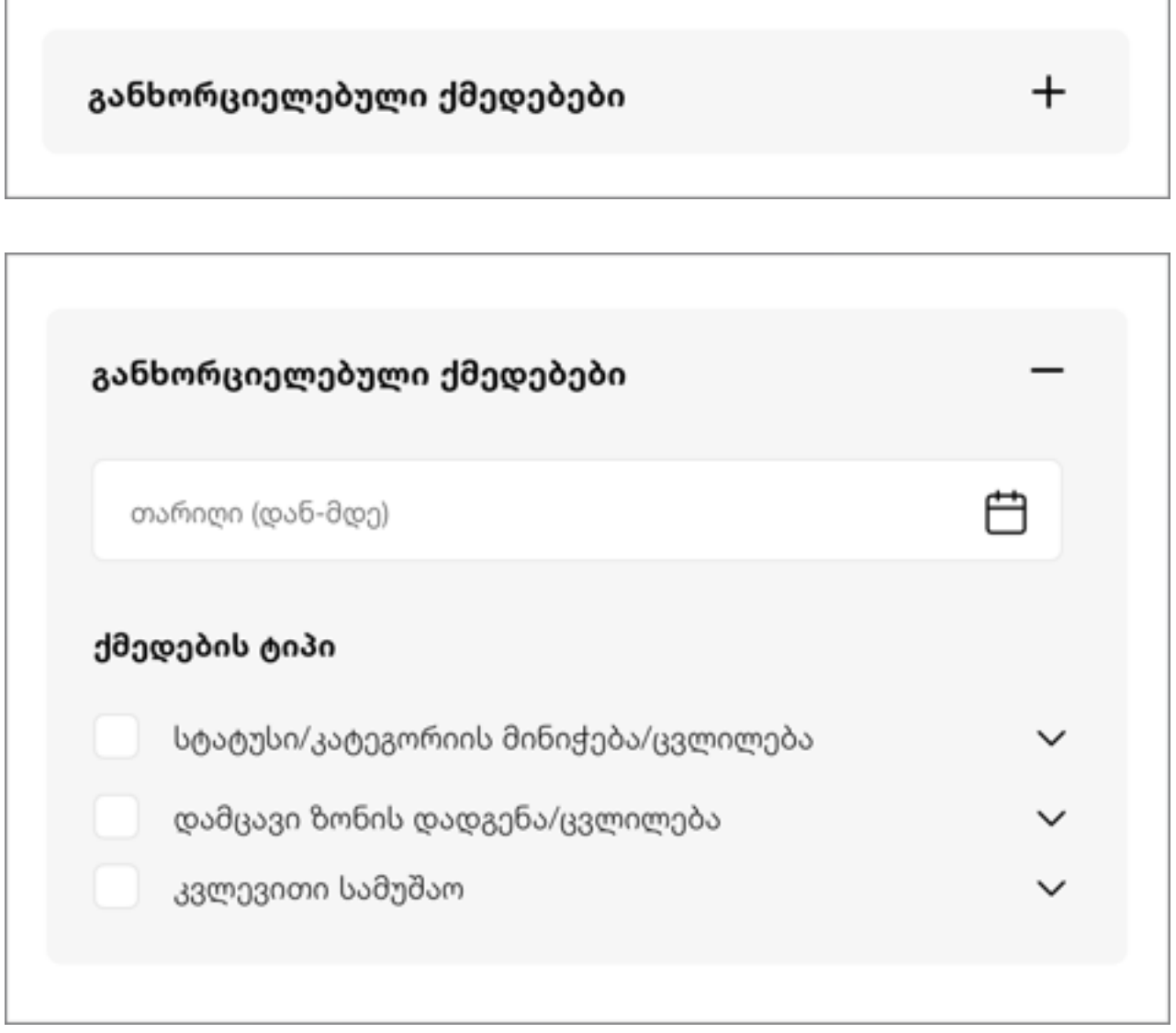

5. სტატუსი, 6. კატეგორია (ტიპი: Collapse >> Checkbox List)

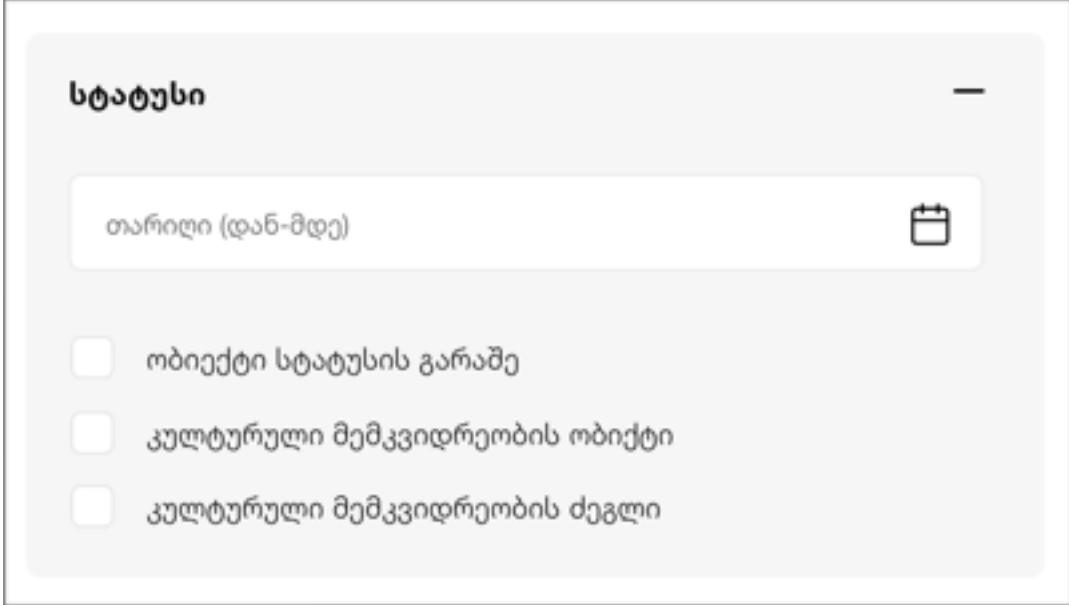

7.ადგილმდებარეობა (ტიპი: Collapse >> Checkbox List)

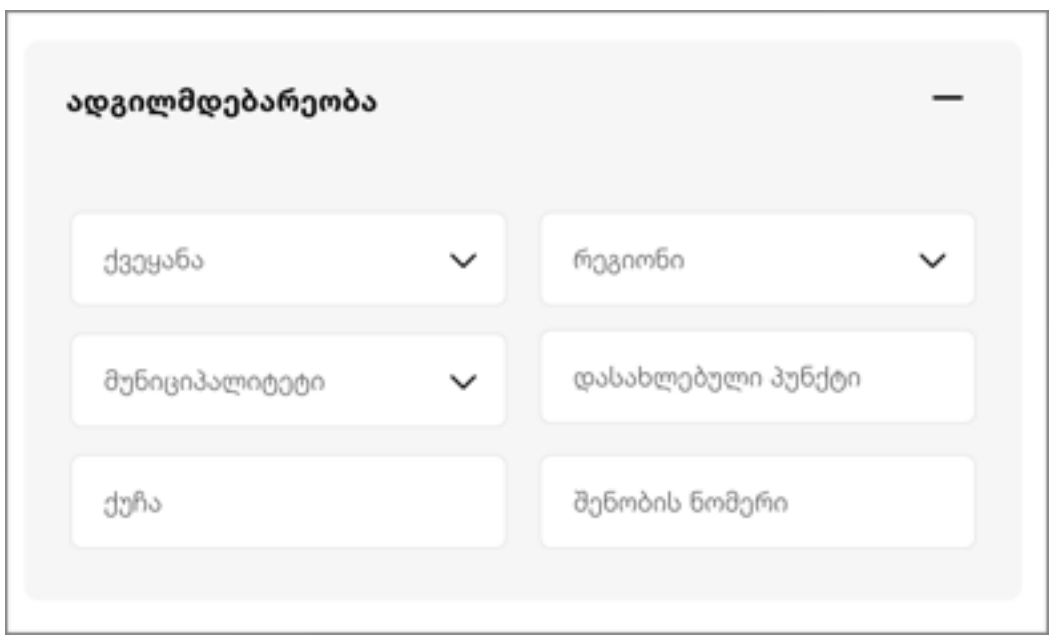

## მოძრავი ძეგლები

#### 1. ძეგლის სახეობა (ტიპი: Checkbox List)

დეტალურ ფილტრში სახოების სექციაში თავიდან გამოჩნდება 6 ყველაზე პოპულარული სახეობა და ექნება ღილაკი "ყველას ჩვენება" რომელიც გაშლის ყველა სხვა დანარჩენ სახეობასაც.

2. ფუნქცია/ტიპი (ტიპი: Collapse >> Checkbox List) დაჭერის შემდეგ ჩამოიშლება კონტენტი სადაც იქნება ჩექბოქსები შესაბამისი ინფორმაციით.

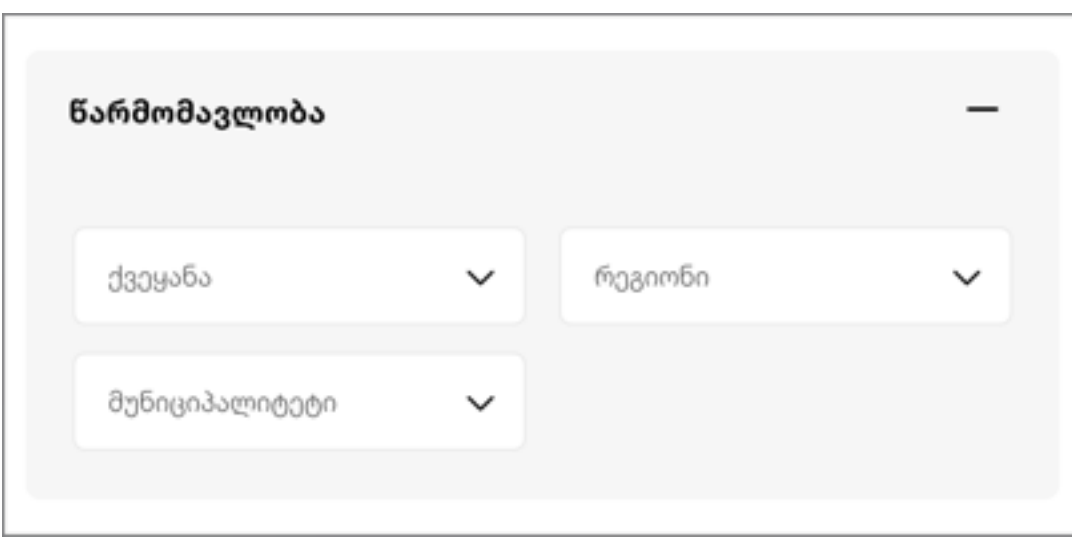

3. წარმომავლობა (ტიპი: Collapse >> Checkbox List)

4. ადგილმდებარეობა (ტიპი: Collapse >> Dropdown List , Checkbox List) ადგილმდებარეობის ფილტრში იქნება დაწესებულების (მაგ. რელიგიური დაწესებულება, მუზეუმ-ნაკრძალი), ქვეყნების, რეგიონების, მუნუციპალიტეტების, დასახლებული პუნქტების და ქუჩების ჩამონათვალი.

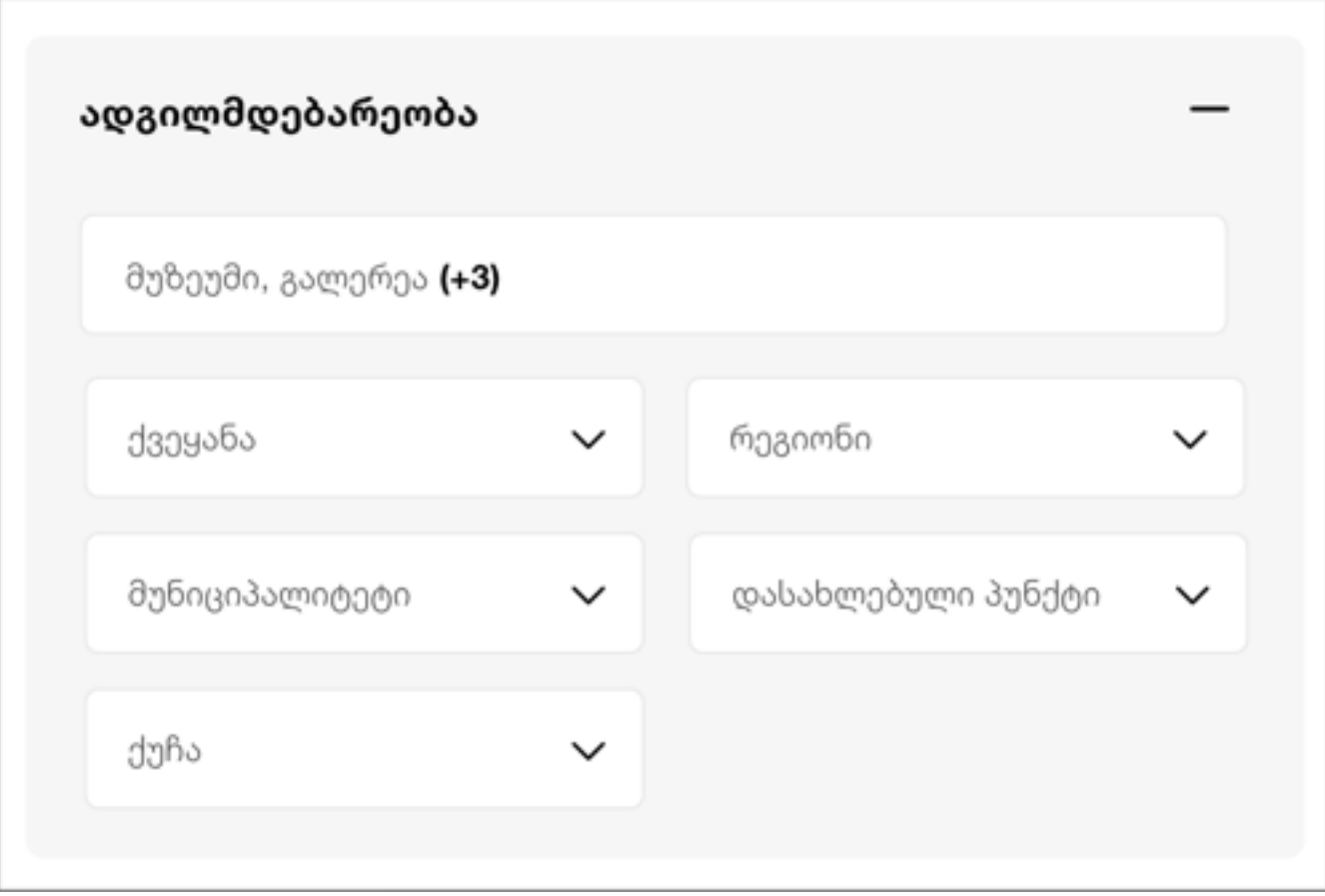

#### 5. პერიოდი (ტიპი: Dropdown List >> Checkbox List)

პერიოდის შემთხვევაში იქნება ჩამოსაშლელი მენიუ სადაც შესაძლებელი იქნება რამდენიმე პერიოდის არჩევა

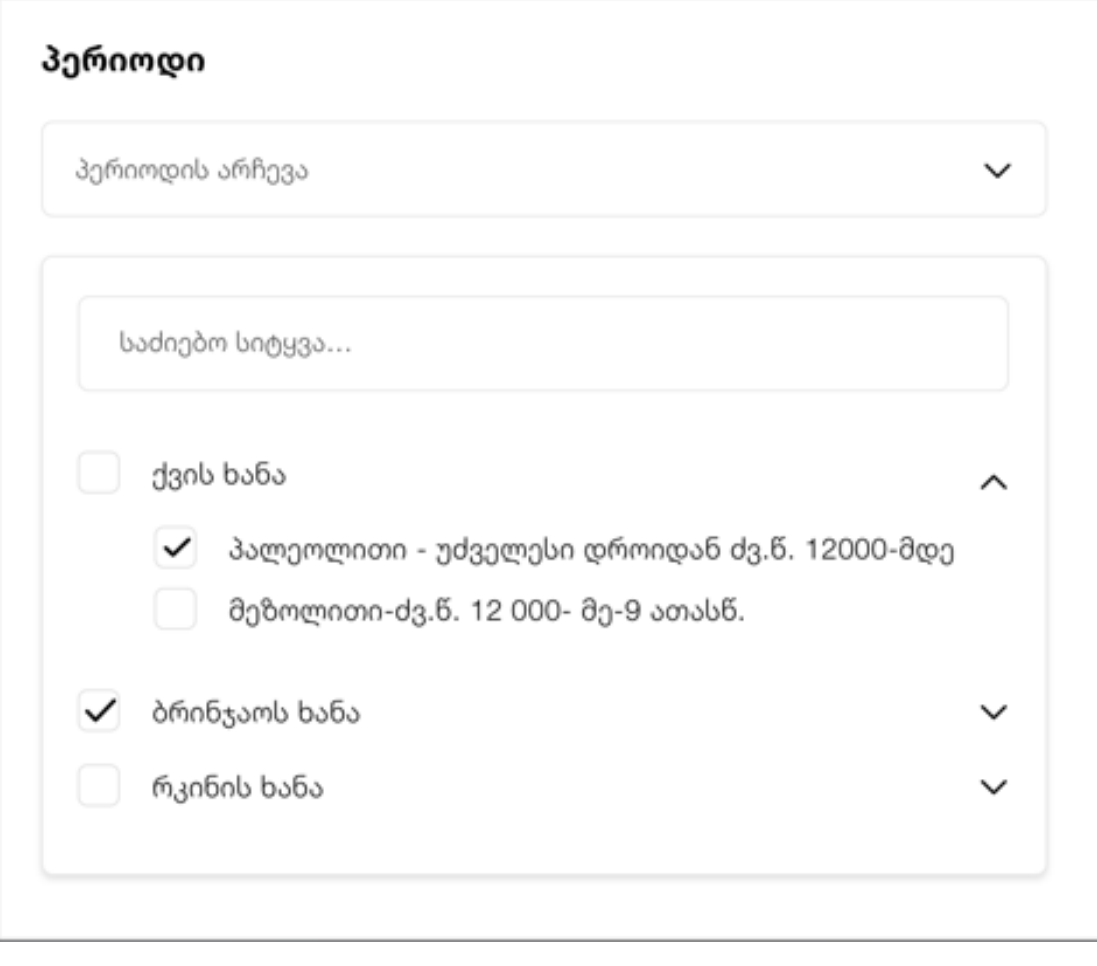

### 6. აღწერა (ტიპი: Collapse >> Dropdown List, Checkbox List)

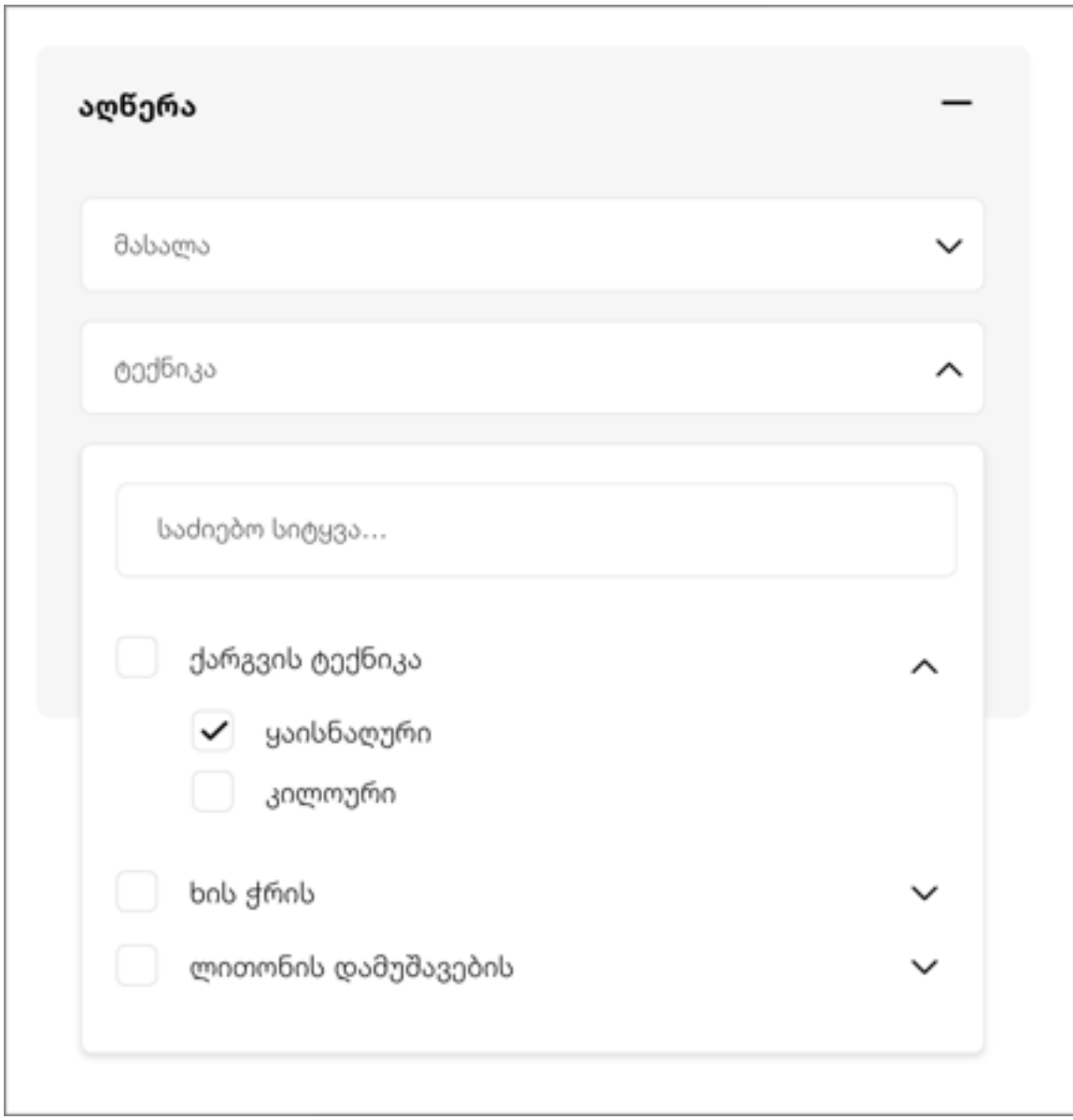

7. წარწერა, დამღა

წარწერის ფილტრში იქნება ტექსტის შესაყვანი ველი და Checkbox ის ტიპის ფილტრი წარწერის ტიპისთვის

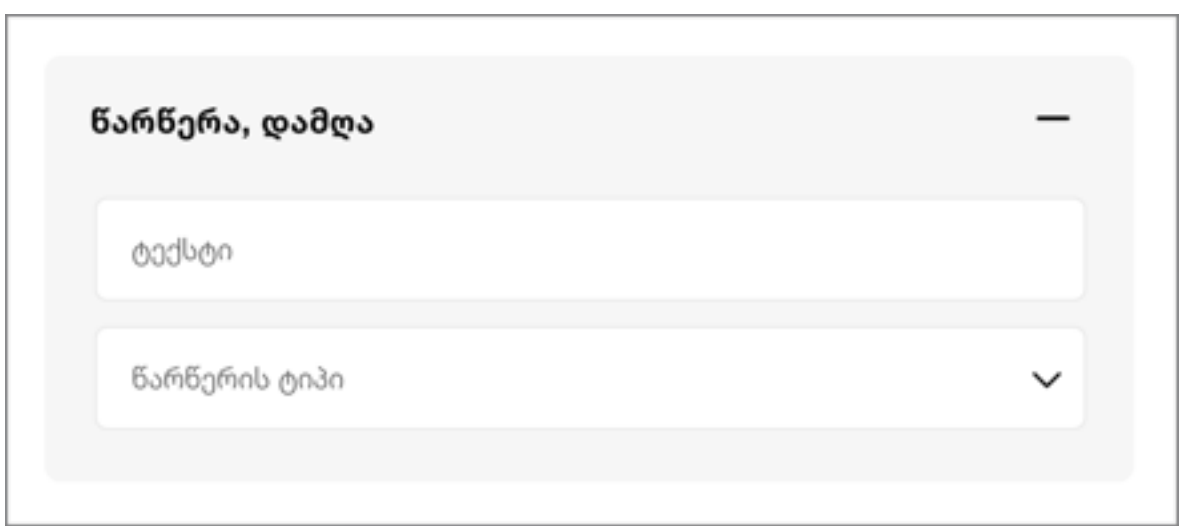

8. სტატუსი და კატეგორია (ტიპი: Checkbox List)

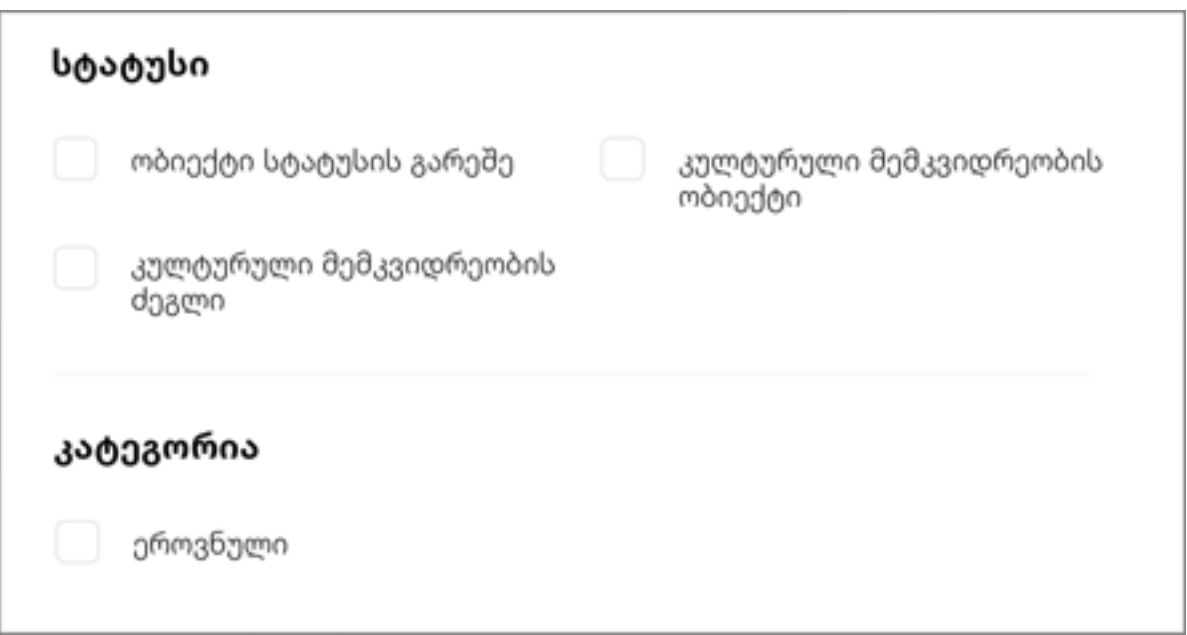

## კედლის მხატვრობა

1. პერიოდი (ტიპი: Dropdown List >> Checkbox List)

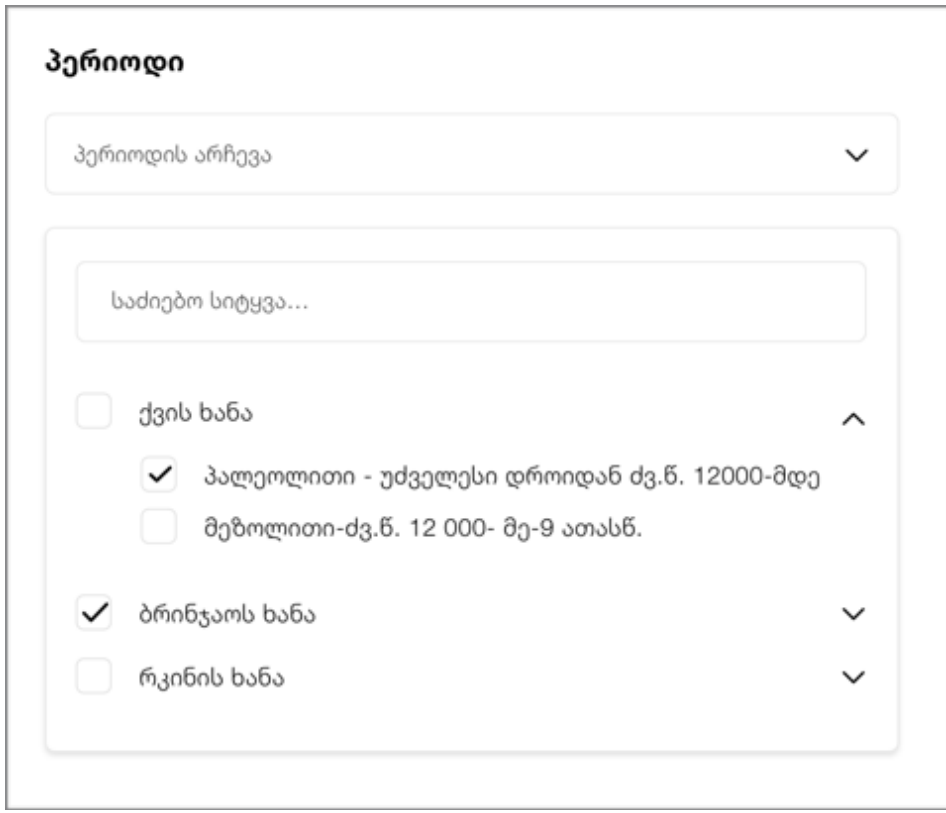

2. ადგილმდებარეობა (ტიპი: Collapse >> Dropdown List, Checkbox List) ადგილმდებარეობის ფილტრში იქნება ქვეყნების, რეგიონების, მუნუციპალიტეტების, დასახლებული პუნქტების და ქუჩების ჩამონათვალი.

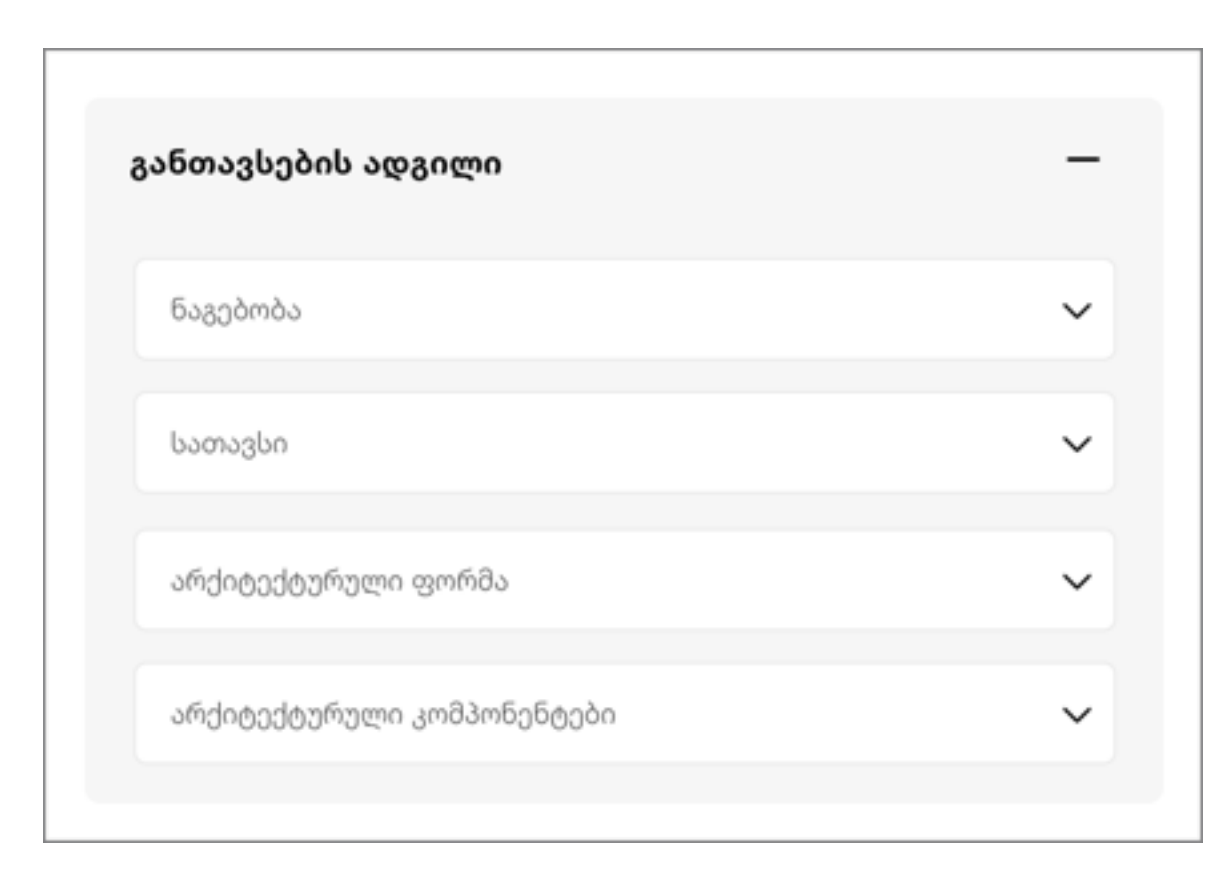

3. განთავსების ადგილი (ტიპი: Collapse >> Dropdown List)

4. წარწერა (ტიპი: Collapse >> Text Inputs, Dropdown List, Checkbox List) წარწერის ტექსტი, წარწერის ენა, წარწერის ტიპი, წარწერის მდებარეობა

5. შემადგენელი მოხატულობა (ტიპი: Collapse >> Text Inputs, Dropdown List, Checkbox List)

პერიოდი, სცენები, აბსიდალური სქემები, სიმბოლური გამოსახულებები, ორნამენტები, ციური ძალნი, წინასწარმეტყველნი, მოციქულები, ეკლესიის მამები, წმინდანები, საერო პირები, დიაკვნები

## ქვაზე კვეთილობა

- 1. პერიოდი (ტიპი: Dropdown List >> Checkbox List)
- 2. სახეობა (ტიპი: Checkbox List)
- 3. განთავსების ადგილი (ტიპი: Collapse >> Dropdown List) ნაგებობა, სათავსი, არქიტექტურული ფორმა, არქიტექტურული კომპონენტები

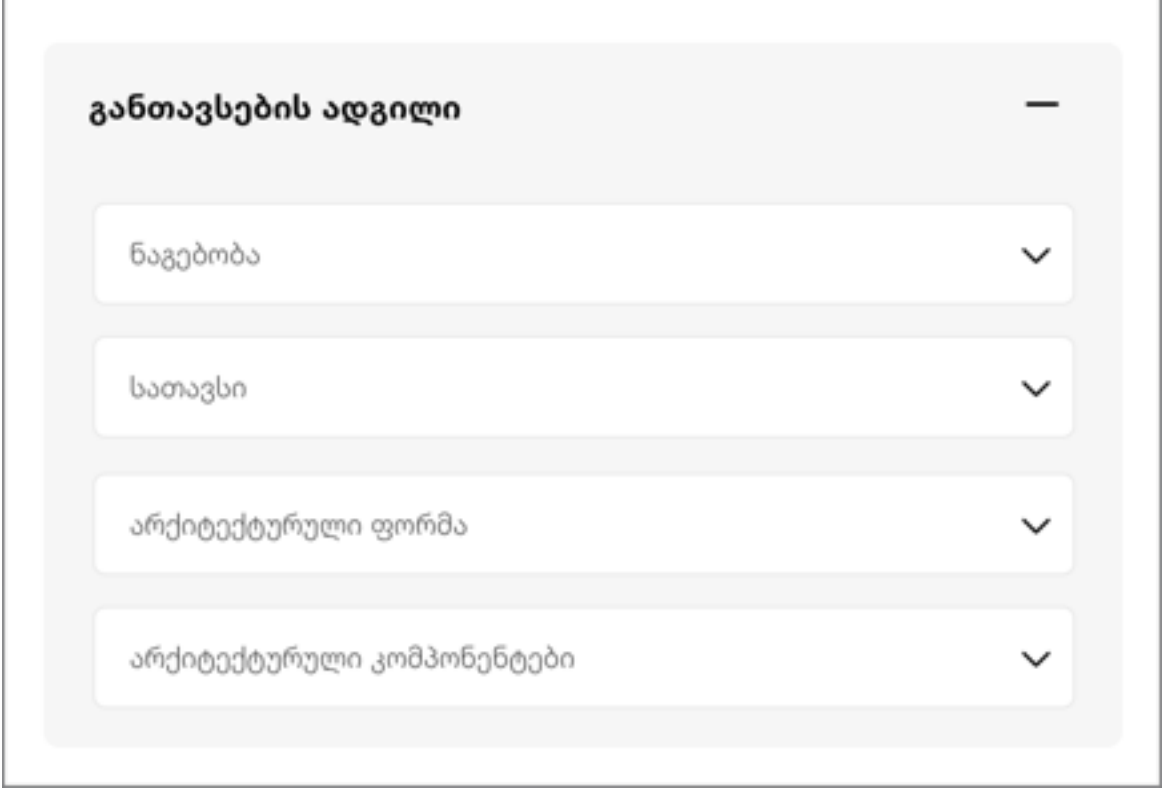

4. წარწერა (ტიპი: Collapse >> Text Inputs, Dropdown List, Checkbox List) წარწერის ტექსტი, წარწერის ენა, წარწერის ტიპი, წარწერის მდებარეობა 5. შემადგენელი კვეთილობები (ტიპი: Collapse >> Text Inputs, Dropdown List, Checkbox List)

## დამცავი ზონები

- 1. რეგიონი (ტიპი: Dropdown List >> Checkbox List)
- 2. მუნიციპალიტეტი (ტიპი: Dropdown List >> Checkbox List)
- 3. თარიღი (ტიპი: DateTime Picker)
- 4. ტიპი (ტიპი: Dropdown List , Checkbox List)
- 5. დოკუმენტის ნომერი (ტიპი: Text Input)

# მუზეუმ-ნაკრძალი/მუზეუმი

1. ადგილმდებარეობა (ტიპი: Collapse >> Dropdown List, Checkbox List) ადგილმდებარეობის ფილტრში იქნება ქვეყნების, რეგიონების, მუნუციპალიტეტების, დასახლებული პუნქტების და ქუჩების ჩამონათვალი

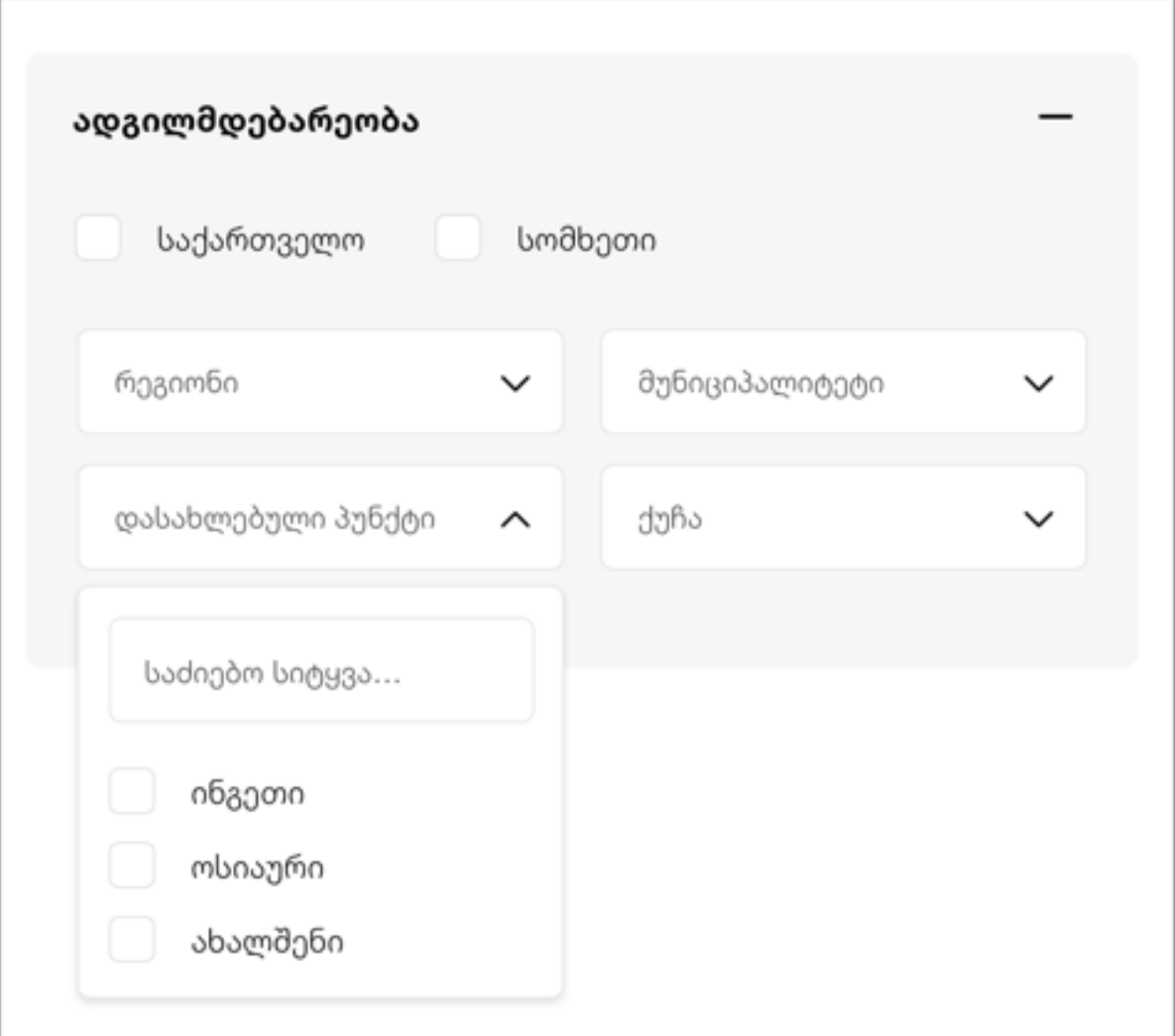

# ქმედება

1. თარიღები (ტიპი: DateTime Picker)

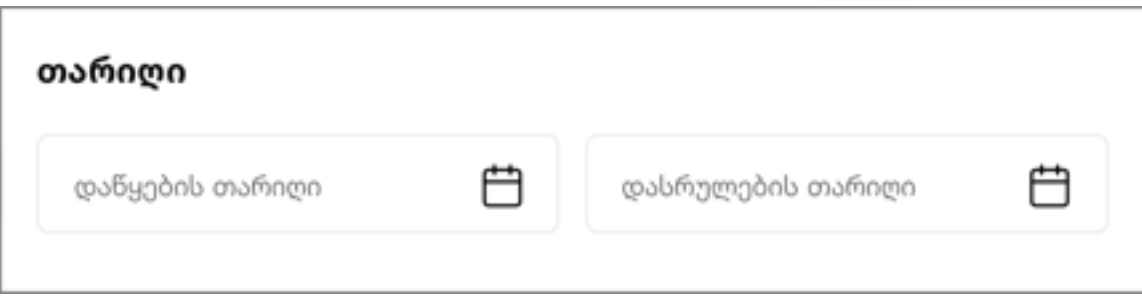

2. ტიპი (ტიპი: Dropdown List , Checkbox List)

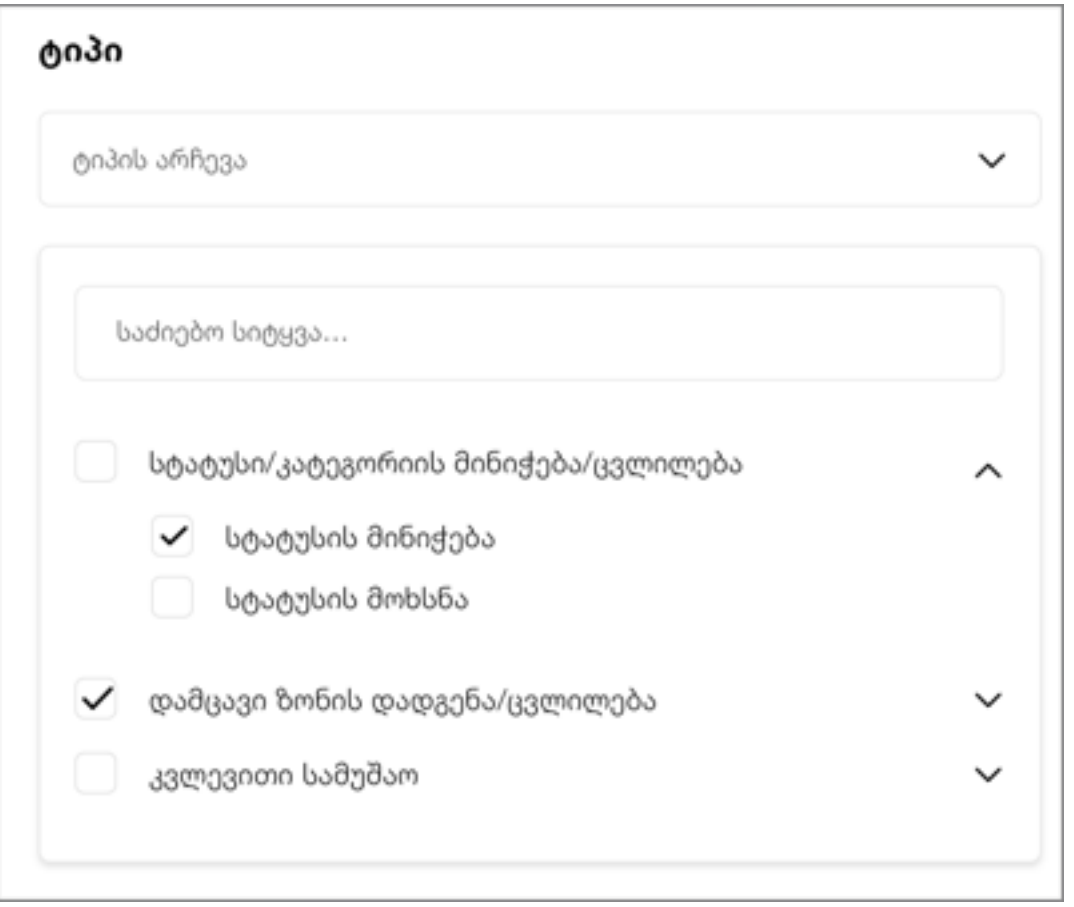

3. ადგილმდებარეობა (ტიპი: Collapse >> Dropdown List , Checkbox List) ადგილმდებარეობის ფილტრში იქნება ქვეყნების, რეგიონების, მუნუციპალიტეტების, დასახლებული პუნქტების და ქუჩების ჩამონათვალი

# დოკუმენტაცია

- 1. შედგენის თარიღი (ტიპი: DateTime Picker)
- 2. ტიპი (ტიპი: Dropdown List , Checkbox List)
- 3. ავტორი (ტიპი: Dropdown List , Checkbox List)